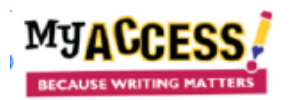

You can view the teacher's comments in several places:

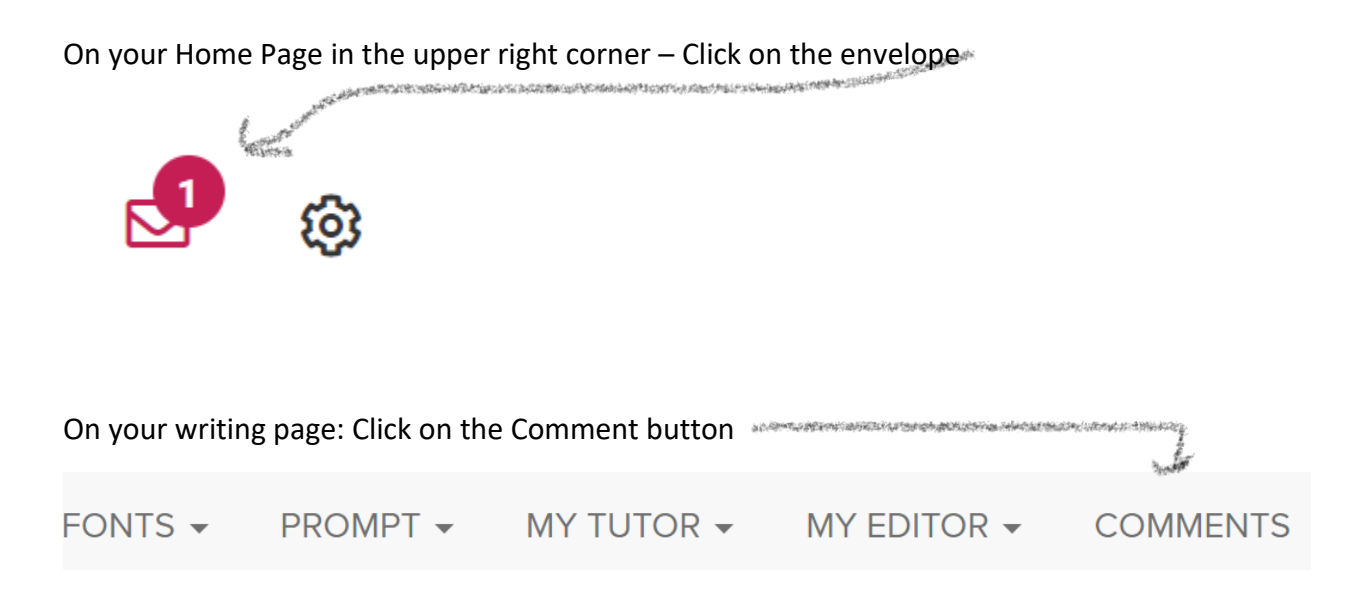

In your Portfolio – the comment icon will appear pink if there is a comment on the essay which you will select.

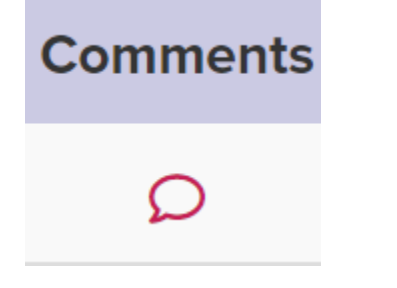

## **Types of comments:**

General comment: this appears at the top of the comment page

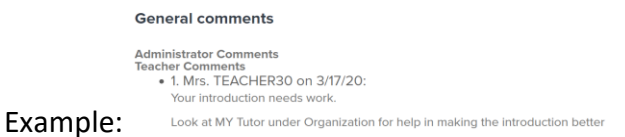

Embedded Comment: this appears as a link, click the link to view the teacher's comment

impact do social media really have on teens today?

Try starting the essay with a fact or statistic